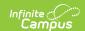

## Planning (Schedule Wizard) [.2431 and previous]

Last Modified on 07/31/2024 9:10 am CDT

The Schedule Wizard was removed from the product as of the Campus.2435 Release (August 2024).

Use the following tools for scheduling and planning purposes:

- Scheduling Board
- Course Planner
- Staff Planner
- Requests and Rosters

Tool Search: Schedule Wizard

The Planning option provides options for setting staff assignments and course placements based on student requests. Use these tools first before building courses sections, as these tools will create constraints in a way that meets the needs of the teachers and the needs of the students.

Once the calendar for the next school year is built, set course rules, teacher constraints, room constraints for all courses being taught in the next school year and set staff restrictions and FTE information before course requests are made.

- Course Planner
- Staff Planner
- Student Constraints

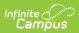

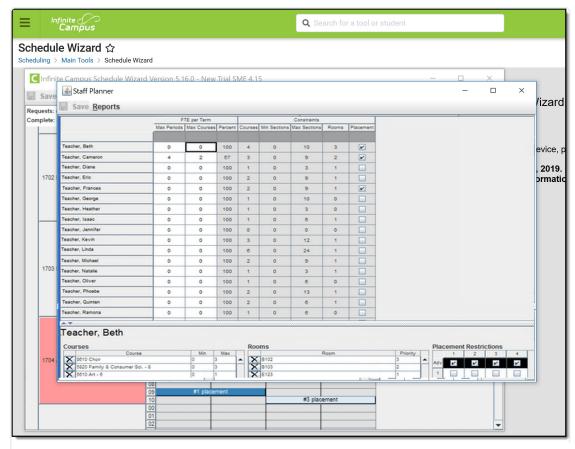

Schedule Wizard Planning Menu